# Wichita Public Schools Spring Tech Fest

Free to USD 259 employees

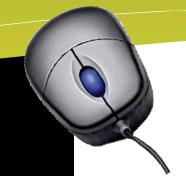

All sessions

Master

student

Saturday, April 10<sup>th</sup> 8:00 - 3:45Heights High School

will be taught by USD 259's Technology Teachers who have direct classroom experience and use technology to help increase achievement.

Join us for an exciting day of hands-on learning that will help bring you and your classroom into the 21st Century! TechFest will have sessions for everyone - from beginners to experienced users. Don't miss this chance to have a fun day of learning. Sessions will be geared toward classroom teachers to help them effectively integrate technology into their classrooms. Attend a full day or just a half day – it is your choice! Participants who desire college credit must be in attendance the full day.

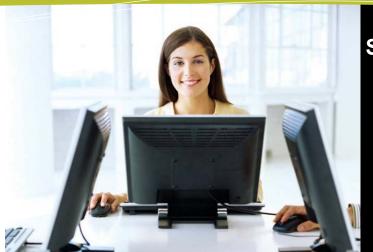

Sharpen your technology skills!

**Engage your students!** 

Learn how to meet the needs of all your students!

#### **Schedule of Events**

| 8:00-8:30     | Registration         |
|---------------|----------------------|
| 8:30 - 11:30  | Morning Session      |
| 11:30 - 12:30 | Lunch on your own    |
| 12:30 - 2:00  | Afternoon Breakout 1 |
| 2:00 - 2:15   | Break                |
| 2:15 - 3:45   | Afternoon Breakout 2 |

### Space is Limited!

Sign up for the event by clicking here!

Or visit this website to sign up http://tinyurl.com /SpringTechFest

Note: You will NOT sign up on My Learning Plan for this event. ITD will be handling enrollment of participants on My Learning Plan.

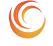

### **Morning Session Choices**

### Choose 1 Session to Attend

- Expanding Your World through Google Earth
- Collaboration and Communication with Skype
- Google Docs
- Flipping out for Flip Videos
- Dazzle Your Students With Document Cameras
- Audacity Mixing it up with Audio
- Photo Story and Voice Thread
- Free Online Resources for Reading and Writing

### **Afternoon Session Choices**

### Choose 2 Sessions to Attend

- Google Earth at a Glance
- Skype 101
- The Wonders of Wordle
- Flip Videos at a Glance
- Glogster
- Document Cameras at a Glance
- Managing Technology in Your Classroom
- Google Docs at a Glance

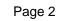

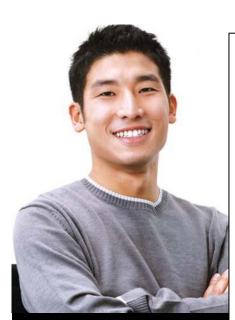

## College Credit Information

One graduate college credit will be available for certified staff for \$80.00 through Friends University. A project will be required that must be completed within 3 weeks of the event.

Participants can sign up for credit the day of class. Bring your checkbook or credit card. No cash please.

### Morning Session Descriptions 8:30-11:30

### Choose 1 Session to Attend

**Expanding Your World Through Google Earth** - Google Earth is a free, downloadable application that uses satellite imagery to grab, spin, pan, tilt and zoom down to any place on Earth. Students can explore every corner of the globe, measure distances, create their own virtual tours, and share their tours with others. In this session you will get a full understanding of how this software works, get a variety of classroom applications, and explore the multitude of online resources for using this tool in the classroom. *Click here to get an overview of Google Earth.* 

**Collaboration and Communication with Skype** - With the flattening of the world brought on by high speed Internet, classrooms now have the opportunity to interact, collaborate and exchange ideas with other classrooms around the world. Not only does Skype allow classrooms to connect with other classrooms and students, it allows teachers to bring experts into their classrooms to help expand knowledge and understanding, while at the same time engage students in the learning process. In this session, you will learn all the ins and outs of Skype and locate a variety of classroom materials which will help you collaborate and communicate with others across the globe. *Click here to get an overview of Skype*.

**Google Docs** - Google Docs is a free, web-based word processing, presentation and spreadsheet program. Unlike desktop software, Google Docs lets people create content which anyone in the group can update from his/her own computer, even at the same time. In this session you will learn how to utilize this program as an educator and explore the multiple classroom possibilities. *Click here to get a brief overview of Google Docs*.

Flipping out for Flip Videos - A Flip Video is a simple and inexpensive camcorder for digital video creation. It is an easy and economical way to bring digital video into your classroom. In this session, you will learn how easy it is to use a Flip Video Camera and how to edit the video using Windows Movie Maker (free software). You will see how Flip Video Cameras can be used in the classroom for almost any grade level or any subject. Watch this video to get a brief overview of Flip Video Cameras.

**Dazzle Your Students With Document Cameras** – Document cameras are becoming more and more common in today's 21<sup>st</sup> century classrooms. In this session, you will learn that this handy piece of equipment can do much more than just display a worksheet or a page of a book. Come learn how to utilize all of the features of the AVerMedia document camera and the Aver<sup>+</sup> software that can help you take your document camera to the next level. *Watch this video to get a brief overview of Document Cameras*.

**Audacity - Mixing it up with Audio** - Audacity is a free, easy-to-use audio editor and recorder. In this session, you will learn how to use this powerful software in the classroom. This session is perfect for music teachers, foreign language teachers, teachers who want to create podcasts, and anyone who would like to create their own audio clips that can be used in SMART Notebook, Movie Maker, PhotoStory, or PowerPoint. *Click here to read more about Audacity in the classroom.* 

**Photo Story and VoiceThread** – Spend your morning learning about these two fun and versatile tools. Photo Story is a free application that allows users to create a show and tell a story from their digital photos. VoiceThread is a collaborative, multimedia slide show application that holds images, documents, and videos and allows people to navigate pages and leave comments in five ways. You will learn tips for both of these programs and explore how they can be used in the classroom. Click <u>here</u> to see a sample of a project created in Photo Story and <u>here</u> to get an overview of VoiceThread.

**Free Online Resources for Reading and Writing** – Looking for alternative methods to engage students in reading and writing? Do you want to learn how to create accessible instructional materials to meet the needs of your diverse students? In this session, you will learn how to access free online text readers, electronic text and books, and supports for writing to integrate into classroom instruction and meet the needs of individual learners.

Page 3

### Directions to Heights High

Exit I-135 at 53<sup>rd</sup>
St. North (Red
Coach Inn is at
this exit). Go east
on 53<sup>rd</sup> St. two
miles to Hillside.
Heights is on the
southwest corner.

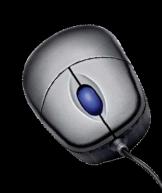

### Afternoon Breakout Session Descriptions 12:30-2:00 and 2:15-3:45

### **Choose 2 Sessions to Attend**

**Google Earth at a Glance** - Google Earth is a free, downloadable application that uses satellite imagery to grab, spin, pan, tilt and zoom down to any place on Earth. Students can explore every corner of the globe, measure distances, create their own virtual tours, and share their tours with others. In this session, you will learn the **basics** of how this software works, and view a variety of classroom applications. (This is a more abbreviated session of Google Earth than the AM session. If you attended the AM Google Earth session, please pick another session to attend.) *Click here to get an overview of Google Earth.* 

**Skype 101** - With the flattening of the world brought on by high speed Internet, classrooms now have the opportunity to interact, collaborate and exchange ideas with other classrooms around the world. Not only does Skype allow classrooms to connect with other classrooms and students, it allows teachers to bring experts into their classrooms to help expand knowledge and understanding, while at the same time engage students in the learning process. In this session you will learn the **basics** of Skype so you can begin to collaborate and communicate with others across the globe. *Click here to get an overview of Skype.* (This is a more abbreviated session of Skype than the AM session. If you attended the AM Skype session, please pick another session to attend.)

**The Wonders of Wordle** – Wordle is a very useful web-based tool that allows you to create word clouds from text. It's very simple to use and has a million classroom applications. Come to this session and you will learn how to use Wordle, explore the varied ways it can be used in the classroom, and begin to create your own project for your classroom. *Click here to see a few samples of a Wordle.* 

Flip Videos at a Glance - A Flip Video is a simple and inexpensive camcorder for digital video creation. It is an easy and economical way to bring digital video into your classroom. In this session, you will learn how easy it is to use a Flip Video Camera and how to edit the video using Windows Movie Maker (free software). You will see how Flip Video Cameras can be used in the classroom for almost any grade level or any subject. (This is a more abbreviated session of Flip Videos than the AM session. If you attended the AM Flip Video session, please pick another session to attend.) Watch this video to get a brief overview of Flip Video Cameras.

**Glogster** – Glogster, a free online service, is an awesome way for your students to display knowledge. Instead of creating a poster for a presentation, students can create an interactive glog to display information. Glogster can be used for history, math, language arts, book reports, science, social studies, and for public service announcements. Students can combine text, pictures, graphics, video, and audio to create an interactive online poster. Learn how to create your own glog and get several ideas on how glogs can be used in the classroom. *Click here for a glimpse at a glog!* 

**Document Cameras at a Glance** - Document cameras are becoming more and more common in today's 21<sup>st</sup> century classrooms. In this session, you will learn that this handy piece of equipment can do much more than just display a worksheet or a page of a book. Learn how to utilize many the features of the AVerMedia document camera. Watch this <u>video</u> to get a brief overview of Document Cameras. (This is a more abbreviated session of document cameras than the AM session. If you attended the AM Document Camera session, please pick another session to attend.)

**Managing Technology in Your Classroom** – Do you need some ideas on how to manage technology in the classroom? What are some easy ways to keep track of equipment, arrange equipment so you do not trip all over cords, and have students share computers without getting into a fight? Come and get some valuable ideas from USD 259's Technology Master Teachers who have it down to a science!

**Google Docs at a Glance** - Google Docs is a free, web-based word processing, presentations and spreadsheets program. Unlike desktop software, Google Docs lets people create content that anyone in the group can update from his/her own computer, even at the same time. In this session, you will learn how to utilize this program as an educator and explore the multiple classroom possibilities. *Click here to get a brief overview of Google Docs.* (This is a more abbreviated session of Google Docs than the AM session. If you attended the AM Google Docs session, please pick another session to attend.)